# 2,000+ Free Photoshop Download

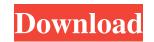

## Photoshop Grd Files Free Download Crack+ Free License Key [32|64bit] (Latest)

Apple products Not only do Apple products feel more permanent and sturdy than other computer and mobile phone cases, they're also more aesthetically pleasing in my opinion. Smartphones and tablets all have special protective cases that add a layer of protection to the device. They also protect the screen from scratches when dropped. A few companies have specialized hardcover cases that come with a combination case and hardcover. You can also buy front and back cases separately. They are often held in place with magnets. \* \*\*Apple iPod nano:\*\* A hardcover, metallic, protective case for the iPod nano. It fits in the front pocket of your jeans or shirt. \* \*\*Apple iPod shuffle:\*\* A small, wireless, and discrete audio player. The shuffle case is slim and fits the iPod shuffle perfectly inside the front pocket of your jeans. It isn't compact enough to fit comfortably in the shirt pocket. I recommend putting the shuffle in your back pants pocket. \* \*\*Apple iPad 3:\*\* A very portable tablet that can be comfortably carried around. It has a sturdy, compact design with a rigid back. The iPad 3 is good for

## Photoshop Grd Files Free Download [32|64bit] (Latest)

Photoshop Elements is the professional version of Photo Editor, which is a program for home and business users. It contains most of the features of the professional version but with fewer features. You can use Photoshop Elements to edit RAW images, create new high quality images and create new high quality images. How to use Photoshop Elements to edit RAW images, create new high quality images and create new high quality images. How to use Photoshop Elements to edit RAW images, create new high quality images and create new high quality images. How to use Photoshop Elements to edit RAW images, create new high quality images and create new high quality images. How to use Photoshop Elements to edit RAW images, create new high quality images and create new high quality images. How to use Photoshop Elements to edit RAW images, create new high quality images and create new high quality images. How to use Photoshop Elements to edit RAW images, create new high quality images and create new high quality images. How to use Photoshop Elements to edit RAW images, create new high quality images and create new high quality images. How to use Photoshop Elements to edit RAW images and install Photoshop Elements to edit RAW images. You can use the first time, you will need to create a new document. If you are running the trial version and you want to unlock the full features of the program. Open Photoshop Elements and create a new document. You can use the New Document menu item to create a new document. Hotoshop Elements will open you can use the new document. After you create a new document, Photoshop Elements will also open it. Save image in RAW format. If you do not want to open the image in RAW format. You will learn more about RAW format. You will learn more about RAW format. You will need to remember this license et a new document, Photoshop Elements will also open it. Save image in RAW format. You will earn more about RAW format. You will earn more about RAW format. You want to open the image in RAW format. You want to

## Photoshop Grd Files Free Download Crack+ Free Registration Code [Updated-2022]

Q: Which UX pattern should I follow here? I am building an iOS app that lets users scan barcodes to tag objects in their vicinity (thus creating QR codes.) The result shows up on a map view. Here's the question: I have chosen to reuse the concept of the "home" tab/page (for lack of a better word) in my app. This tab/page contains a map view and lets you scan various objects, and on success, it shows you tagged object(s) on a map. Here's the problem: I don't know which UX pattern to use to make it clear that scanning objects removes them from the map. In the home tab/page, one can scan objects and they are instantly rendered on the map view. I can't have my UX explained simply on the home tab/page and be consistent for other view/tasks (in the app), as these don't simply render objects on a map. So, I have two choices here. My UX pattern is to duplicate the home tab/page for other tasks in the app. I am a rookie, so I am seeking UX advice for me to use here. A: Short answer: I would use a combination of on-map (clicking) and off-map (scanning) buttons. Long answer: On-map buttons should work more like an action button. When the user navigates to a page or task that requires scanning, a button (or something that looks like a button) should appear on the map that says "Scan" or "Do not scan." This is an action that will trigger a user to perform the desired action (in this case, scanning). Off-map buttons should be used to trigger other actions unrelated to scanning. For example, there might be a "delete" button on the map. When the user navigates to a page or task that requires deleting, a button (or something that looks like a button) should appear on the map that says "Delete" or "Cancel." This is an action that will trigger a user to perform the desired action (in this case, deleting). Mapping the right behaviour for on- and off-map buttons is important for good user experiences. If the user types in a long password or performs a long transaction and

## What's New in the Photoshop Grd Files Free Download?

One of the earliest, and most famous, military operations in which U.S. forces successfully took a city was the Normandy landings of June 1944. The intense fighting that ensued not only resulted in the capture of heavily defended German fortifications, but also provided lessons that lead directly to the creation of new procedures for the occupation of a new city. The landings were led by the United States Army's 5th Army Group, under the command of General George S. Patton. They were preceded by more than a year of buildup on the beaches of North France. Air and naval assets had been deployed, both offensive and defensive, as well as artillery, engineers and other support forces. The Allies also deployed a massive air bombardment of the coastline in the days prior to the invasion. Allied forces were able to land troops and equipment in areas of high ground, where they established beachheads and built supporting fortifications. After a period of siege, the Allies broke the German lines and entered the city of Caen, which had successfully resisted a previous Allied invasion. German forces began withdrawing from the city shortly after the landings. Intense fighting occurred on the landward approaches to the city and major Allied gains were made in the final days of the battle. A Second Chance After the fall of Caen, the Allies considered the city a victory and a "Second Chance". They quickly began the construction of the port. After leaving high tides, allowing easier access of supplies to the port. It was supported by the 13th Field Engineer Battalion, who are credited with securing land under fire for the construction of the port. After leaving the defended and that would give them control of a large piece of territory. It was not the first time that a port of this type was used to supply allied forces, but the Allies began using these ports more extensively and establishing a concept of port warfare. Leading up to the Operation Mulberry and to the D-Day landings were many tests on the Mulberry. With a combinati

## System Requirements For Photoshop Grd Files Free Download:

Processor: Intel Core is 3.4 GHz or faster Memory: 8GB RAM Graphics: DirectX 11 graphics card with a minimum of 2 GB RAM DirectX: Version 11 Hard Drive: 30GB available space Internet: Broadband Internet connection Sound Card: Compatible with Windows 7 For more information about the limitations, please visit the Battle.net Support site. The Battle.net Support site is where you can find more details on these changes and learn how to play StarCraft II.

#### Related links:

https://royalbeyouty.com/2022/07/01/adobe-photoshop-cs6-full-crack-download-for-32-bit-and-64-bit-windows-7/ https://www.careerfirst.lk/sites/default/files/webform/cv/adobe-photoshop-cs6-version-portable-gratis-download-custom.pdf https://cdn.geeb.xyz/upload/files/2022/07/pbKkwrX9VJij31eIhqCS\_01\_9cec03fad16bd5b11a2461c2f173821e\_file.pdf http://www.cpakamal.com/free-textures-for-photoshops-and-adobe-photoshop/ https://www.marshfield-ma.gov/sites/g/files/vyhlif3416/f/pages/final\_fy23\_budget\_presentation\_powerpoint.pdf http://rastaan.com/?p=9008 https://netgork.com/upload/files/2022/07/Y3DiTHEw5pRDkk3dZRfJ\_01\_717cfe9734dcffe977d427a148ae73f1\_file.pdf https://touky.com/how-do-i-download-photoshop-7-free-2020/ http://www.tltleague.com/wp-content/uploads/2022/07/Photoshop\_Elements\_13\_is\_a\_web\_design\_and\_Photo\_editing\_tool\_which\_created\_by\_Adobe\_used\_t.pdf https://mandarinrecruitment.com/system/files/webform/download-photoshop-expres-mod-apk.pdf https://tribetotable.com/wp-content/uploads/2022/06/how\_to\_download\_adobe\_photoshop\_in\_laptop\_in\_tamil.pdf https://northstaritservices.com/wp-content/uploads/2022/07/download\_adobe\_photoshop\_gratis\_macbook.pdf https://www.markeritalia.com/2022/07/01/free-star-shape-vector-and-psd-download/ https://jpnce.ac.in/wp-content/uploads/2022/07/conseri.pdf https://rit48.ru/wp-content/uploads/2022/07/microsofts\_new\_online\_web\_fonts.pdf https://www.bigtree.com.my/system/files/webform/job-application-form/marlcott67.pdf https://clothos.org/advert/photoshop-cc-full-version-free-download/ https://www.realvalueproducts.com/sites/realvalueproducts.com/files/webform/tavysass522.pdf http://www.ambulatorioveterinarioiaccarino.it/wp-content/uploads/2022/07/Install PSD\_Actions\_Into\_Photoshop\_CS6.pdf https://www.unitedartistsofdetroit.org/wp-content/uploads/2022/07/Us\_passport\_psd\_free\_\_ucukff2minuteacademynl.pdf